# **como fazer aposta da quina online | Maior aposta já ganha**

**Autor: symphonyinn.com Palavras-chave: como fazer aposta da quina online**

# **Como Fazer Aposta no Vai de Bet:**

#### **O Sistema Martingale**

O sistemas de aposta Martingale é um dos mais conhecidos e antigos sistemas de aposta em como fazer aposta da quina online jogos de casino e esportes.

O princípio básico do sistema de Martingale é aumentar a aposta em como fazer aposta da quina online cada partida perdida. Em outras palavras, cada vez que você perder uma aposta, você deve duplicar a aposta na próxima partida.

O objetivo é cobrir todas as perdas anteriores quando você ganhar uma aposta, enquanto ganha dinheiro adicional para a próxima aposta.

#### **Quando e Onde Utilizar o Sistema Martingale**

Você pode utilizar o sistema Martingale em como fazer aposta da quina online vários jogos de casino e esportes onde as chances de ganhar e perder são basicamente 50/50. Apesar de aumentar suas chances de ganhar, é também importante notar que esse sistema não pode garantir vitórias todas as vezes.

#### **Consequências do Sistema Martingale**

Usar o sistema Martingale não garante consequências positivas sempre. Se você enfrentar uma série de perdas, aumentar a aposta de acordo com o sistema pode levá-lo a um grande risco financeiro.

#### **O Que Fazer**

Portanto, é extremamente importante adotar a estratégia de Martingale de forma responsável. Estabeleça um limite para si mesmo. Seja consiente dos seus recursos financeiros antes de começar a fazer apostas e não tente recuperar as perdas rapidamente.

#### **Perguntas Frequentes Sobre O Sistema Martingale**

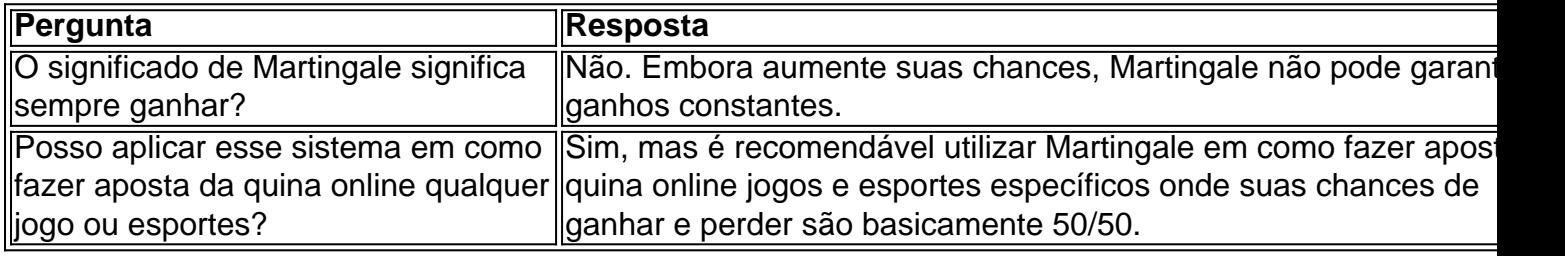

# **Partilha de casos**

# **Como retirar seus ganhos em apostas desportivas no Brasil**

As apostas desportivas são uma atividade popular no Brasil, oferecendo aos apostadores a oportunidade de ganhar dinheiro com **como fazer aposta da quina online** paixão pelo esporte. No entanto, é importante saber como retirar seus ganhos de maneira segura e eficiente. Neste artigo, você vai aprender como retirar seus ganhos em apostas desportivas no Brasil.

#### **Passo 1: Verifique os métodos de saque disponíveis**

Antes de fazer qualquer coisa, é importante verificar quais são os métodos de saque disponíveis no site de apostas desportivas que você está utilizando. Alguns sites podem oferecer diferentes opções, como transferência bancária, cartão de crédito, carteira eletrônica ou billetera virtual. Escolha o método que melhor lhe convier.

### **Passo 2: Verifique o limite de saque mínimo e máximo**

Cada site de apostas desportivas tem um limite de saque mínimo e máximo. Verifique esses limites antes de solicitar um saque. Se o valor que deseja sacar estiver abaixo do limite mínimo, você pode ter que aguardar até acumular ganhos suficientes.

### **Passo 3: Faça como fazer aposta da quina online solicitação de saque**

Depois de escolher o método de saque e verificar o limite de saque, é hora de fazer **como fazer aposta da quina online** solicitação de saque. Geralmente, isso pode ser feito através do seu perfil de usuário no site de apostas desportivas. Selecione o método de saque desejado e insira o valor que deseja sacar. Em seguida, clique em "solicitar saque" ou uma opção semelhante.

#### **Passo 4: Aguarde a aprovação do saque**

Após solicitar o saque, é necessário aguardar a aprovação do site de apostas desportivas. Isso pode levar algumas horas ou alguns dias, dependendo do site e do método de saque escolhido. Seu saque será aprovado se você tiver seguido as regras e políticas do site de apostas desportivas.

#### **Passo 5: Receba seus ganhos**

Uma vez que seu saque é aprovado, você receberá seus ganhos no método de saque escolhido. Se você escolheu transferência bancária, o dinheiro será depositado diretamente em **como fazer aposta da quina online** conta bancária. Se você escolheu cartão de crédito, o dinheiro será creditado em **como fazer aposta da quina online** conta de cartão de crédito. Se você escolheu carteira eletrônica ou billetera virtual, o dinheiro será creditado em **como fazer aposta da quina online** conta virtual.

É importante lembrar que alguns sites de apostas desportivas podem cobrar taxas de saque. Verifique as taxas antes de solicitar um saque para evitar quaisquer surpresas desagradáveis. Além disso, é recomendável retirar seus ganhos regularmente para evitar quaisquer problemas com limites de saque ou outros problemas técnicos.

Agora que você sabe como retirar seus ganhos em apostas desportivas no Brasil, é hora de começar a jogar e ganhar dinheiro com **como fazer aposta da quina online** paixão pelo esporte. Boa sorte!

# **Expanda pontos de conhecimento**

# **Como retirar seus ganhos em apostas desportivas no Brasil**

As apostas desportivas são uma atividade popular no Brasil, oferecendo aos apostadores a oportunidade de ganhar dinheiro com **como fazer aposta da quina online** paixão pelo esporte. No entanto, é importante saber como retirar seus ganhos de maneira segura e eficiente. Neste artigo, você vai aprender como retirar seus ganhos em apostas desportivas no Brasil.

### **Passo 1: Verifique os métodos de saque disponíveis**

Antes de fazer qualquer coisa, é importante verificar quais são os métodos de saque disponíveis no site de apostas desportivas que você está utilizando. Alguns sites podem oferecer diferentes opções, como transferência bancária, cartão de crédito, carteira eletrônica ou billetera virtual. Escolha o método que melhor lhe convier.

### **Passo 2: Verifique o limite de saque mínimo e máximo**

Cada site de apostas desportivas tem um limite de saque mínimo e máximo. Verifique esses limites antes de solicitar um saque. Se o valor que deseja sacar estiver abaixo do limite mínimo, você pode ter que aguardar até acumular ganhos suficientes.

### **Passo 3: Faça como fazer aposta da quina online solicitação de saque**

Depois de escolher o método de saque e verificar o limite de saque, é hora de fazer **como fazer aposta da quina online** solicitação de saque. Geralmente, isso pode ser feito através do seu perfil de usuário no site de apostas desportivas. Selecione o método de saque desejado e insira o valor que deseja sacar. Em seguida, clique em "solicitar saque" ou uma opção semelhante.

### **Passo 4: Aguarde a aprovação do saque**

Após solicitar o saque, é necessário aguardar a aprovação do site de apostas desportivas. Isso pode levar algumas horas ou alguns dias, dependendo do site e do método de saque escolhido. Seu saque será aprovado se você tiver seguido as regras e políticas do site de apostas desportivas.

### **Passo 5: Receba seus ganhos**

Uma vez que seu saque é aprovado, você receberá seus ganhos no método de saque escolhido. Se você escolheu transferência bancária, o dinheiro será depositado diretamente em **como fazer aposta da quina online** conta bancária. Se você escolheu cartão de crédito, o dinheiro será creditado em **como fazer aposta da quina online** conta de cartão de crédito. Se você escolheu carteira eletrônica ou billetera virtual, o dinheiro será creditado em **como fazer aposta da quina online** conta virtual.

É importante lembrar que alguns sites de apostas desportivas podem cobrar taxas de saque. Verifique as taxas antes de solicitar um saque para evitar quaisquer surpresas desagradáveis. Além disso, é recomendável retirar seus ganhos regularmente para evitar quaisquer problemas com limites de saque ou outros problemas técnicos.

Agora que você sabe como retirar seus ganhos em apostas desportivas no Brasil, é hora de

# **comentário do comentarista**

# **Como retirar seus ganhos em apostas desportivas no Brasil**

As apostas desportivas são uma atividade popular no Brasil, oferecendo aos apostadores a oportunidade de ganhar dinheiro com **como fazer aposta da quina online** paixão pelo esporte. No entanto, é importante saber como retirar seus ganhos de maneira segura e eficiente. Neste artigo, você vai aprender como retirar seus ganhos em apostas desportivas no Brasil.

# **Passo 1: Verifique os métodos de saque disponíveis**

Antes de fazer qualquer coisa, é importante verificar quais são os métodos de saque disponíveis no site de apostas desportivas que você está utilizando. Alguns sites podem oferecer diferentes opções, como transferência bancária, cartão de crédito, carteira eletrônica ou billetera virtual. Escolha o método que melhor lhe convier.

### **Passo 2: Verifique o limite de saque mínimo e máximo**

Cada site de apostas desportivas tem um limite de saque mínimo e máximo. Verifique esses limites antes de solicitar um saque. Se o valor que deseja sacar estiver abaixo do limite mínimo, você pode ter que aguardar até acumular ganhos suficientes.

# **Passo 3: Faça como fazer aposta da quina online solicitação de saque**

Depois de escolher o método de saque e verificar o limite de saque, é hora de fazer **como fazer aposta da quina online** solicitação de saque. Geralmente, isso pode ser feito através do seu perfil de usuário no site de apostas desportivas. Selecione o método de saque desejado e insira o valor que deseja sacar. Em seguida, clique em "solicitar saque" ou uma opção semelhante.

### **Passo 4: Aguarde a aprovação do saque**

Após solicitar o saque, é necessário aguardar a aprovação do site de apostas desportivas. Isso pode levar algumas horas ou alguns dias, dependendo do site e do método de saque escolhido. Seu saque será aprovado se você tiver seguido as regras e políticas do site de apostas desportivas.

# **Passo 5: Receba seus ganhos**

Uma vez que seu saque é aprovado, você receberá seus ganhos no método de saque escolhido. Se você escolheu transferência bancária, o dinheiro será depositado diretamente em **como fazer aposta da quina online** conta bancária. Se você escolheu cartão de crédito, o dinheiro será creditado em **como fazer aposta da quina online** conta de cartão de crédito. Se você escolheu carteira eletrônica ou billetera virtual, o dinheiro será creditado em **como fazer aposta da quina online** conta virtual.

É importante lembrar que alguns sites de apostas desportivas podem cobrar taxas de saque. Verifique as taxas antes de solicitar um saque para evitar quaisquer surpresas desagradáveis. Além disso, é recomendável retirar seus ganhos regularmente para evitar quaisquer problemas com limites de saque ou outros problemas técnicos.

Agora que você sabe como retirar seus ganhos em apostas desportivas no Brasil, é hora de começar a jogar e ganhar dinheiro com **como fazer aposta da quina online** paixão pelo esporte. Boa sorte!

#### **Informações do documento:**

Autor: symphonyinn.com Assunto: como fazer aposta da quina online Palavras-chave: **como fazer aposta da quina online** Data de lançamento de: 2024-07-09 14:51

#### **Referências Bibliográficas:**

- 1. [1xbet bonus casino](/1xbet-bonus-casino-2024-07-09-id-397.pdf)
- 2. [fortune rabbit bet7k](/fortune-rabbit-bet7k-2024-07-09-id-26966.pdf)
- 3. [terra esporte santos](/terra-esporte-santos-2024-07-09-id-47483.htm)
- 4. <u>[fans final bwin](https://www.dimen.com.br/aid-pt-br/fans-final-bwin-2024-07-09-id-26387.php)</u>